## **Adobe Photoshop CC 2015 Version 17 With License Code Windows 10-11 X64 2023**

First, visit Adobe's website and download an update or installation.exe file for Photoshop. Once the file is downloaded, choose how much space to allocate on your hard drive for the software. Then, open the file and follow the on-screen instructions. Once the installation is complete, you must now crack the software. You can crack the software by visiting a website that sells cracks for software and to the right one for this product. There are many sites where you can purchase cracks for software. Then, visit the site and download the Photoshop crack you would like to use. Once you have downloaded the crack, run it and follow the instructions on the screen. Once the patching process is complete, you will have a cracked and fully functional version of Photoshop on your computer.

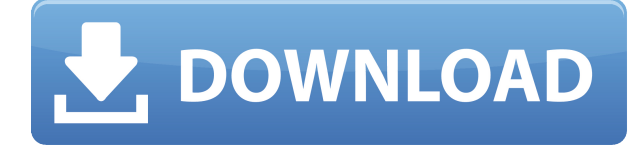

Let's answer some questions now. "Is the Canon T6i a good camera?" We have the camera right here. We should have told you before. What do you think? A total bargain for anyone who wants a good video and still-image camera at a bargain price, right? Actually, the Canon T6i should be fine for casual travelers who don't need to prepare a lens for a travel camera. It's true that you can get a DSLR lens for a cheap price. They have lower image quality. But some photographers may prefer having a lens that's used to take beautiful photos. Of course this is not to say that it's for every one. Certain lenses may make the Canon T6i's image quality much worse. For instance, the wide-angle lens becomes hard on the image quality. And if you shoot a dog, the lens may not be suitable. The continuous shooting speed is just respectable, so you'll still meet issues about how to handle a few of your shots in haste. However, the major problem with the Canon T6i is that it does not support a versatile AF-S mode. "The Luminosity Correlated Gradient" tool lets you shadow-paint contrast adjustments into one or more layers, to make the contrast adjustment overwrite an area that was already exposed. The tool can create a gradient from 10 to 80 percent contrast, with 50 percent as the default choice. You can create a contrast map layered under an image or under a layer. The contrast gradient can be applied to layers or masked out. The tool preserves regions that don't need contrast reduction.

## **Download Adobe Photoshop CC 2015 Version 17License Key For Mac and Windows x32/64 2023**

The license version of Photoshop is called the Creative Cloud, which is also the version available to students and educators. It is an extremely affordable program, and offers some members of the

creative community a way to access free products. Adobe Photoshop also allows for the use of the Adobe Bridge, Adobe Lightroom, Adobe Photoshop Extended and the Adobe Analytics. With the updates due to be offered quite frequently, it is vital that users keep up to date on their current software. As a result, there are numerous free alternatives to Photoshop, which can be utilized for the Adobe Suite. A select few are listed here. Here are some more reasons why the presets are a good fit for beginners:

- Paste this code into your website, blog post or email.
- Pick and choose from more than 350 effects to enhance your content.
- Find new ways to create visual elements using the Blend Tool, Camera Raw and Lens Blur filters.
- Download templates, brushes, and item sets all to help you remix elements you like.
- Beautify your photos.
- And hundreds of other options to help you create your unique style of content.
- Every one of these options are designed to help you save the time of creating a visual from scratch.

The Gradient and Gradient Map tools, meanwhile, are perfect for fading landscapes or creating unique backgrounds for images, documents, or websites. For text, the Gradient tool gives you a ton of typographic benefits that improve readability and consistency. e3d0a04c9c

## **Adobe Photoshop CC 2015 Version 17 Download free Full Version [32|64bit] 2022**

Though currently up in the skylight only for web designers, the accessibility of icons and navigation throughout the interface makes Photoshop the best option for designers who want to create and iterate content with maximum efficiency in Sketch. Plus, its free. Photoshop is the best option for amateurs who want to explore and learn about color or graphic design. Focusing on a wide variety of different styles and approaches to working with graphics and color, the user interface is incredibly simple, helping non-professionals make progress on their work. Photoshop is a swiss knife for graphic designers. It offers a vast array of tools to retouch, crop, retize, add text, add dates, add effects, create and edit paths, and more. Plus, it has a flexible, well-designed file format. Pixar Photo Story is the main software offered by Apple that enables photographers to quickly create beautiful and engaging images in a simple interface. It is brilliant and highly intuitive, and inspires users to get involved more in photography by curating the images post-shoot. As with the new Elements 14, Adobe Photo Lab 16 is easier than ever to use. The automatic photo-editing tools in CS6 and earlier let you quickly edit and share your favorite photo moments, but many users didn't find that workflow streamlined enough to create their own high-quality images—and that's what you'll find in Elements. Plus, you get a better editor's experience for your images. Easily bring out the best in your images, take full control over light and shadows, and harness new capabilities to make perfect images faster than ever with the Adobe Lightroom mobile app. Built for the iPhone and your iPad, it enables you to organize, edit, and refine your photos in one, intuitive mobile-friendly app. Create and enjoy beautiful looks with local presets, global ones, and simple touches that let you make more images look like they belong in a painting.

photoshop torrentz2 free download photoshop templates free download photoshop tutorials download photoshop tools pdf free download photoshop download adobe 7.0 photoshop download android photoshop ps free download photoshop presets free download 2021 photoshop plugins free download with crack photoshop pc download

Elements' photo editor now includes a built-in Lightroom-compatible metadata catalog file, and it comes complete with the software to move, organize, and edit the data. You can import your existing Lightroom metadata at the Files > Import/Organize dialog. This is a great help when moving between Lightrooms, especially if you use third-party metadata services like Flickr, Flickr Creative Commons, Google Photos, and Facebook. Elements is once again a top-tier photo editing tool on the Mac with a number of features for visual effects and design. Users can now crop, straighten, and rotate (digital tilt/shift) their image, making it easier to achieve even more creative effects. The software offers border-specific tools to create a variety of designs, such as a frame around an image, a frame around the inside of an image, or a frame around the whole image. Designers can add borders for special purposes, such as to outline a band, and invert and flip an image horizontally or vertically. Elements now has a DoG (diamond with a dot) filter, which can be used to create a 3D effect. Elements includes editable soft-proofing that displays how the results will look on the print page or display. Image adjustments can now be applied using the Lighting panel. Highlights are adjusted with the Highlights set, Shadows with the Shadows set, and Midtones with the Midtones set. The Channel panel has five visible channels (already used by Lightroom and Aperture), and

users can now adjust and remove color casts using the Green channel.

Finally, we'll take a look at a new feature known as Content-Aware Scaling, and show you how to use this powerful tool to quickly and easily manipulate images. In true Photoshop style, the tutorials have been crafted by world-class artists in the field, including a professional makeup artist who shows you how to create an eye makeup tutorial. One of the key benefits of Photoshop is that it is an *out-of-the-box toolset for any digital image editing project.* Simply drag and drop the images and other media into your document, and Photoshop will take care of the rest. In this chapter, you will see a range of tools for adding, moving, and arranging clips. You'll also learn how to work with animations and transitions to help tell your story in digital form. I hope you've enjoyed this insight into the new features coming in Photoshop, and that now you can create "out of the box" in the app, using the assets that this chapter has helped you prepare. If we've helped you out in any way, here are some of the resources you might want to check out next: In May, Adobe launched a new Creative Cloud for web application, Photoshop CC for web, that enables Photographers to bring their work to a larger audience online and collaborate in real time from anywhere. A critical part of the new Adobe Creative Cloud products is the cloud-based storage and sync system Adobe Workspace Suite. As part of the new release of Photoshop, Photographers can access their work from anywhere, including the web or mobile devices, directly from where their content lives in the cloud. To learn more about the new Photoshop CC for web app, click here.

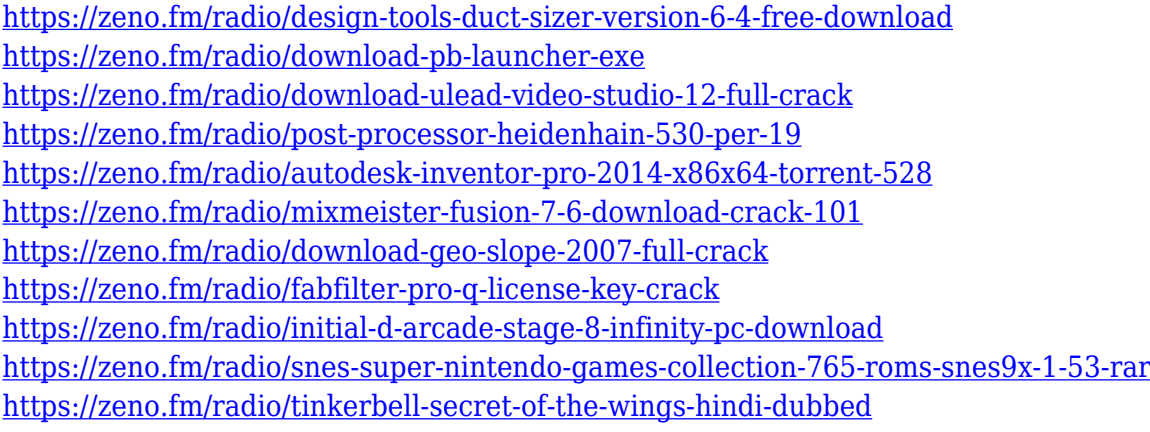

See All the Features get more Adobe products on Creative Cloud. Follow us on Twitter @adobe and Facebook facebook.com/adobe for the latest Photoshop news and updates, see the @AdobeMAX and @Envato handles for more, and visit Adobe Ink for the latest in the Photoshop blog. **Images are extraordinary. [/strong>Content is extraordinary... What's special about the Creative Cloud?** Creative Cloud delivers the same unparalleled technology across desktop applications, mobile apps, tagging tools, online experiences and creative cloud services. Another exciting news coming out of MAX is the introduction of the new "Ink" Workspace. Finding the right hue and saturation is the first step in creating moody monochromatic images. Sharing a new workspace to view your creative work with friends, this feature highlights the new tools for moody ink, and your current work, with easy access to Photoshop's Brightness and Contrast adjustments and masking features. Ink is now an item in your Workspace menu, right next to things like Output, Reference, Paths, and Export. Ink is the perfect place to view your new monochrome effects and get the feedback you need to refine your art - while using the exact professional tools that you know and love from Photoshop. In Ink Workspace, you can start with a moody white canvas or use one of three curated palettes. These black & white palettes are a perfect jumping-off point for making complex

photo edits to your images.

<https://www.ethicaleconomist.com/wp-content/uploads/2023/01/ellvirn.pdf> [https://endlessorchard.com/adobe-photoshop-ps-free-download-full-version-for-windows-7-\\_\\_full\\_\\_/](https://endlessorchard.com/adobe-photoshop-ps-free-download-full-version-for-windows-7-__full__/) [https://ultimatetimeout.com/download-free-photoshop-cc-2015-version-17-registration-code-x32-64-2](https://ultimatetimeout.com/download-free-photoshop-cc-2015-version-17-registration-code-x32-64-2022/) [022/](https://ultimatetimeout.com/download-free-photoshop-cc-2015-version-17-registration-code-x32-64-2022/) <https://bali.live/wp-content/uploads/2023/01/birgjan.pdf> [https://www.chandabags.com/photoshop-2021-version-22-4-3-download-free-serial-key-pc-64-bits-up](https://www.chandabags.com/photoshop-2021-version-22-4-3-download-free-serial-key-pc-64-bits-updated-2022/) [dated-2022/](https://www.chandabags.com/photoshop-2021-version-22-4-3-download-free-serial-key-pc-64-bits-updated-2022/) <http://thirdwavegames.com/?p=3121> [https://nelsonescobar.site/adobe-photoshop-cs3-download-free-license-key-incl-product-key-x64-2023](https://nelsonescobar.site/adobe-photoshop-cs3-download-free-license-key-incl-product-key-x64-2023/) [/](https://nelsonescobar.site/adobe-photoshop-cs3-download-free-license-key-incl-product-key-x64-2023/) [https://torbayexperts.com/wp-content/uploads/2023/01/Photoshop\\_CC.pdf](https://torbayexperts.com/wp-content/uploads/2023/01/Photoshop_CC.pdf) <https://seoburgos.com/wp-content/uploads/2023/01/neiphil.pdf> [https://bodhirajabs.com/adobe-photoshop-2022-version-23-1-serial-number-full-torrent-windows-64-b](https://bodhirajabs.com/adobe-photoshop-2022-version-23-1-serial-number-full-torrent-windows-64-bits-2023/) [its-2023/](https://bodhirajabs.com/adobe-photoshop-2022-version-23-1-serial-number-full-torrent-windows-64-bits-2023/) <https://paddlealberta.org/wp-content/uploads/2023/01/rangforr.pdf> [https://www.portalvivienda.cl/wp-content/uploads/2023/01/Adobe-Photoshop-2021-Version-222-Down](https://www.portalvivienda.cl/wp-content/uploads/2023/01/Adobe-Photoshop-2021-Version-222-Download-Licence-Key-Keygen-For-LifeTime-64-Bits-2023.pdf) [load-Licence-Key-Keygen-For-LifeTime-64-Bits-2023.pdf](https://www.portalvivienda.cl/wp-content/uploads/2023/01/Adobe-Photoshop-2021-Version-222-Download-Licence-Key-Keygen-For-LifeTime-64-Bits-2023.pdf) <http://moonreaderman.com/adobe-photoshop-cs2-keygen-rar-free-download-top/> [https://revistaenlacegrafico.com/wp-content/uploads/2023/01/Adobe-Photoshop-2022-Version-2302-D](https://revistaenlacegrafico.com/wp-content/uploads/2023/01/Adobe-Photoshop-2022-Version-2302-Download-free-Registration-Code-For-Windows-x3264-life.pdf) [ownload-free-Registration-Code-For-Windows-x3264-life.pdf](https://revistaenlacegrafico.com/wp-content/uploads/2023/01/Adobe-Photoshop-2022-Version-2302-Download-free-Registration-Code-For-Windows-x3264-life.pdf) <http://goodfood-project.org/?p=26958> <http://mysleepanddreams.com/?p=40501> <https://omidsoltani.ir/347655/how-to-download-free-photoshop-trial-new.html> [https://www.kiochi.com/%product\\_category%/adobe-photoshop-cs3-presets-free-download-\\_\\_full\\_\\_](https://www.kiochi.com/%product_category%/adobe-photoshop-cs3-presets-free-download-__full__) <https://fiverryourparty.wpcomstaging.com/wp-content/uploads/2023/01/saltyann.pdf> <https://ferramentariasc.com/wp-content/uploads/2023/01/todjoly.pdf> <https://joyfuljourneyresources.net/wp-content/uploads/2023/01/burfcice.pdf> <https://www.johndhunt.com/wp-content/uploads/2023/01/brifor.pdf> [https://www.aussnowacademy.com/wp-content/uploads/2023/01/Photoshop-2021-Version-225-Produc](https://www.aussnowacademy.com/wp-content/uploads/2023/01/Photoshop-2021-Version-225-Product-Key-2023.pdf) [t-Key-2023.pdf](https://www.aussnowacademy.com/wp-content/uploads/2023/01/Photoshop-2021-Version-225-Product-Key-2023.pdf) <https://freecricprediction.com/wp-content/uploads/2023/01/endrferr.pdf> <https://bakedenough.com/photoshop-brushes-free-download-2021-link/> [https://parupadi.com/wp-content/uploads/2023/01/Photoshop-Plugins-Free-Download-For-Windows-H](https://parupadi.com/wp-content/uploads/2023/01/Photoshop-Plugins-Free-Download-For-Windows-HOT.pdf) [OT.pdf](https://parupadi.com/wp-content/uploads/2023/01/Photoshop-Plugins-Free-Download-For-Windows-HOT.pdf) <https://astrix.xyz/wp-content/uploads/2023/01/ojitho.pdf> [https://insenergias.org/wp-content/uploads/2023/01/Photoshop-CC-2018-Version-19-License-Key-Win](https://insenergias.org/wp-content/uploads/2023/01/Photoshop-CC-2018-Version-19-License-Key-Windows-X64-lifetime-releaSe-2022.pdf) [dows-X64-lifetime-releaSe-2022.pdf](https://insenergias.org/wp-content/uploads/2023/01/Photoshop-CC-2018-Version-19-License-Key-Windows-X64-lifetime-releaSe-2022.pdf) <http://rootwordsmusic.com/2023/01/02/photoshop-visiting-card-psd-files-download-better/> [https://entrelink.hk/uncategorized/download-free-adobe-photoshop-2021-license-keygen-3264bit-202](https://entrelink.hk/uncategorized/download-free-adobe-photoshop-2021-license-keygen-3264bit-2022/) [2/](https://entrelink.hk/uncategorized/download-free-adobe-photoshop-2021-license-keygen-3264bit-2022/) [https://rerummea.com/wp-content/uploads/2023/01/Adobe-Photoshop-70-For-Windows-8-32-Bit-Free-](https://rerummea.com/wp-content/uploads/2023/01/Adobe-Photoshop-70-For-Windows-8-32-Bit-Free-Download-TOP.pdf)[Download-TOP.pdf](https://rerummea.com/wp-content/uploads/2023/01/Adobe-Photoshop-70-For-Windows-8-32-Bit-Free-Download-TOP.pdf) <https://homeworks.ng/wp-content/uploads/2023/01/Download-Photoshop-Zip-File-For-Pc-NEW.pdf> [https://karydesigns.com/wp-content/uploads/2023/01/Adobe-Photoshop-2021-Version-2201-Download](https://karydesigns.com/wp-content/uploads/2023/01/Adobe-Photoshop-2021-Version-2201-Download-Serial-Key-Cracked-64-Bits-2023.pdf) [-Serial-Key-Cracked-64-Bits-2023.pdf](https://karydesigns.com/wp-content/uploads/2023/01/Adobe-Photoshop-2021-Version-2201-Download-Serial-Key-Cracked-64-Bits-2023.pdf) <https://www.sneslev-ringsted.dk/wp-content/uploads/mellinar.pdf>

[https://reviewcouncil.in/wp-content/uploads/2023/01/Download-Photoshop-64-Bit-Windows-7-Free-Ex](https://reviewcouncil.in/wp-content/uploads/2023/01/Download-Photoshop-64-Bit-Windows-7-Free-Extra-Quality.pdf)

[tra-Quality.pdf](https://reviewcouncil.in/wp-content/uploads/2023/01/Download-Photoshop-64-Bit-Windows-7-Free-Extra-Quality.pdf) <https://adview.ru/wp-content/uploads/2023/01/denmrand.pdf> [https://peacebirdtravel.com/2023/01/02/photoshop-2021-version-22-1-1-download-free-with-activatio](https://peacebirdtravel.com/2023/01/02/photoshop-2021-version-22-1-1-download-free-with-activation-code-keygen-for-lifetime-win-mac-x32-64-latest-2022/) [n-code-keygen-for-lifetime-win-mac-x32-64-latest-2022/](https://peacebirdtravel.com/2023/01/02/photoshop-2021-version-22-1-1-download-free-with-activation-code-keygen-for-lifetime-win-mac-x32-64-latest-2022/) [https://godayjob.com/wp-content/uploads/2023/01/Download-Adobe-Photoshop-2021-Version-2201-W](https://godayjob.com/wp-content/uploads/2023/01/Download-Adobe-Photoshop-2021-Version-2201-With-Full-Keygen-2022.pdf) [ith-Full-Keygen-2022.pdf](https://godayjob.com/wp-content/uploads/2023/01/Download-Adobe-Photoshop-2021-Version-2201-With-Full-Keygen-2022.pdf) [http://www.otomakassar.com/photoshop-7-0-free-download-android-\\_\\_top\\_\\_/](http://www.otomakassar.com/photoshop-7-0-free-download-android-__top__/) [http://milanochronicles.com/download-photoshop-installer-for-pc-\\_\\_exclusive\\_\\_/](http://milanochronicles.com/download-photoshop-installer-for-pc-__exclusive__/)

The investment will be used to renew the Northern Lights-Wireless Data Lab for an initial three-year term. The lab will test new technologies and deliver new solutions for ad tech companies to grow digital advertising. "The investment opens up a new frontier for us to advance our work to aid the transformation of the digital ad market," said Eric Mack, Executive Vice President of Consumer Experience in the Americas at Adobe. The investment also supports Adobe's desire to create the foundation of a world-class digital advertising technology ecosystem by developing an advanced wireless data network, consumer research and insights, business intelligence, analytics, and operational excellence. The Northern Lights-Wireless Data Lab will focus on marrying advanced wireless data with consumer insights to guide the development of the Canada-based company's data processing, analytics, and software. "The digital ad market is on the cusp of the next phase of growth, and this investment will support our strategy to innovate to develop solutions to the big data challenges facing the industry," said Michael Garber, President of Digital at Adobe. Photoshop Elements is a free photo editor for Mac. Microsoft Pixelmator is a fast and easy to use photo editor for Mac and Windows and is worth a look as well. Photoshop is a big name and a tough standard to beat unfortunately. However, if you need a reference for what is possible on a computer then look to Adobe Photoshop Elements. You can also use the Elements Central site to download free content for use in Photoshop – this includes Photoshop templates for photo editing, tutorials, collections of graphics and more. Grow your collection of graphics and become a Photoshop guru – Envato has provided us with the Envato Elements catalog – a large collection of freebies.